## МИНИСТЕРСТВО ПРОСВЕЩЕНИЯ РОССИЙСКОЙ ФЕДЕРАЦИИ

Министерство образования Оренбургской области Отдел образования МО Красногвардейский район МБОУ «Красногвардейская СОШ №1»

## **PACCMOTPEHO**

естественно-точных

ШМО учителей

наук

## СОГЛАСОВАНО

Заместитель директора

Руководитель МО (Поливцева Т.А.) Приказ №1 от 30 августа 2023 г.

по УВР

 $\sqrt{\text{(Герден C.M.)}}$ Приказ №1 от 30 августа 2023 г.

Директор (Григорян С.Е.) Приказ №1 от 30 августа 2023 г.

**УТВЕРЖДЕНО** 

Рабочая программа по информатике и ИКТ Уровень базовый Класс  $5$ Ф.И.О. педагога-разработчика программы Воронцова Л. А. Педагогический стаж 25 Квалификация высшая

> С Плешаново 2023-2024 учебный год

## **ПОЯСНИТЕЛЬНАЯ ЗАПИСКА**

Рабочая программа по информатике для **5 класса** составлена на основе:

- Фундаментального ядра содержания основного общего образования;
- Государственного стандарта основного общего образования;
- Примерной программы по информатике;
- Программы курса информатики и ИКТ для 5-7 классов средней общеобразовательной школы», автор-составитель Босова Л. Л. изданной в сборнике «Информатика. Программы для общеобразовательных учреждений 2-11 классы / Составитель М.Н. Бородин. – М.: БИНОМ. Лаборатория знаний, 2010».
- Босова Л.Л. Информатика: учебник для 5 класса. М.:БИНОМ. Лаборатория знаний, 2008.
- Босова Л.Л. Рабочая тетрадь для 5 класса. М.:БИНОМ. Лаборатория знаний, 2013
- Босова Л.Л., Босова А.Ю. Информатика и ИКТ. 5 7 классы: методическое пособие. М.: БИНОМ. Лаборатория знаний, 2011.
- СанПиН 2.4.2.2621-10;
- Основной образовательной программы основного общего образования МБОУ «Красногвардейская СОШ №1» для 5-9 кл,

#### в соответствии с:

- нормами Федерального Закона от 29 декабря 2012 года № 273-ФЗ «Об образовании в Российской Федерации»;
- Приказом Минобразования России от 05.03.2004 г. № 1089 «Об утверждении федерального компонента государственных образовательных стандартов начального общего, основного общего и среднего (полного) общего образования»;
- Приказ Минобразования России от 09.03.2004 г. № 1312 «Об утверждении федерального базисного учебного плана и примерных учебных планов для образовательных учреждений Российской Федерации, реализующих программы общего образования»;
- Приказ Министерства образования и науки Российской Федерации от 31 декабря 2015 г. № 1577 «О внесении изменений в федеральный государственный образовательный стандарт основного общего образования, утвержденный приказом Министерства образования и науки Российской Федерации от 17 декабря 2010 г. № 1897» для 5-9 кл;
- Письма Министерства образования и науки Российской Федерации от 28.10.2015 № 08-1786 «О рабочих программах учебных предметов»
- Положением МБОУ «Красногвардейская СОШ № 1» «О составлении рабочих программ учебных предметов, курсов».
- Приказом МО Оренбургской области № 01-21/1170 от 15.07.2021г «О формировании учебных планов ОО в Оренбургской области в 2023-2024 учебном году»
- Учебным планом МБОУ «Красногвардейская СОШ №1» на 2023-2024 учебный год.

#### **Цели и задачи изучения информатики в основной школе.**

 формирование информационной и алгоритмической культуры; формирование представления о компьютере как универсальном устройстве обработки информации; развитие основных навыков и умений использования компьютерных устройств;

формирование представления об основных изучаемых понятиях: информация, алгоритм, модель – и их свойствах;

 развитие алгоритмического мышления, необходимого для профессиональной деятельности в современном обществе; развитие умений составлять и записывать алгоритм для конкретного исполнителя; формирование знаний об алгоритмических конструкциях, логических значениях и операциях; знакомство с одним из языков программирования и основными алгоритмическими структурами — линейной, условной и циклической;

 формирование умений формализации и структурирования информации, умения выбирать способ представления данных в соответствии с поставленной задачей — таблицы, схемы, графики, диаграммы, с использованием соответствующих программных средств обработки данных.

 формирование навыков и умений безопасного и целесообразного поведения при работе с компьютерными программами и в Интернете, умения соблюдать нормы информационной этики и права.

## **Общая характеристика учебного предмета**

Учебник и другие элементы УМК по Информатике и ИКТ в 5 классе реализуют общеобразовательную, развивающую и воспитательную цели, предполагающие комплексное решение практической задачи, заключающейся в овладении базовой системой понятий информатики на доступном уровне. Практическая задача является ведущей в данном курсе.

## **Описание места учебного предмета в учебном плане**

В соответствии с учебным планом школы для изучения пропедевтического курса информатики и ИКТ в 5-х классах выделено 1 ч/нед., что составляет 34 учебных часов в год. Программой предусмотрено проведение:

- практических работ 18;
- контрольная работа 4;
- творческая работа 1.

#### *Личностные, метапредметные и предметные результаты освоения информатики*

## **Личностные результаты:**

 формирование ответственного отношения к учению, готовности и способности обучающихся к саморазвитию и самообразованию на основе мотивации к обучению и познанию;

- формирование целостного мировоззрения, соответствующего современному уровню развития науки и общественной практики;
- развитие осознанного и ответственного отношения к собственным поступкам;

формирование коммуникативной компетентности в процессе образовательной, учебно-исследовательской, творческой и других видов

деятельности.

#### **Метапредметные результаты:**

Регулятивные УУД:

 умение самостоятельно определять цели своего обучения, ставить и формулировать для себя новые задачи в учёбе и познавательной деятельности, развивать мотивы и интересы своей познавательной деятельности;

 владение основами самоконтроля, самооценки, принятия решений и осуществления осознанного выбора в учебной и познавательной деятельности;

Познавательные УУД:

 умение определять понятия, создавать обобщения, устанавливать аналогии, классифицировать, самостоятельно выбирать основания и критерии для классификации, устанавливать причинно-следственные связи, строить логическое рассуждение, умозаключение (индуктивное, дедуктивное и по аналогии) и делать выводы;

- умение создавать, применять и преобразовывать знаки и символы, модели и схемы для решения учебных и познавательных задач;
- смысловое чтение;

#### Коммуникативные УУД:

- умение осознанно использовать речевые средства в соответствии с задачей коммуникации; владение устной и письменной речью;
- формирование и развитие компетентности в области использования информационно-коммуникационных технологий.

Основные *метапредметные образовательные результаты*, достигаемые в процессе пропедевтической подготовки школьников в области информатики и ИКТ:

 уверенная ориентация учащихся в различных предметных областях за счет осознанного использования при изучении школьных дисциплин таких общепредметных понятий как «объект», «система», «модель», «алгоритм», «исполнитель» и др.;

 владение основными общеучебными умениями информационно-логического характера: анализ объектов и ситуаций; синтез как составление целого из частей и самостоятельное достраивание недостающих компонентов; выбор оснований и критериев для сравнения, сериации, классификации объектов; обобщение и сравнение данных; подведение под понятие, выведение следствий; установление причинно-следственных связей; построение логических цепочек рассуждений и т.д.,

 владение умениями организации собственной учебной деятельности, включающими: целеполагание как постановку учебной задачи на основе соотнесения того, что уже известно, и того, что требуется установить; планирование – определение последовательности промежуточных целей с учетом конечного результата, разбиение задачи на подзадачи, разработка последовательности и структуры действий, необходимых для достижения цели при помощи фиксированного набора средств; прогнозирование – предвосхищение результата; контроль – интерпретация полученного результата, его соотнесение с имеющимися данными с целью установления соответствия или несоответствия (обнаружения ошибки); коррекция – внесение необходимых дополнений и корректив в план действий в случае обнаружения ошибки; оценка – осознание учащимся того, насколько качественно им решена учебно-познавательная задача;

 владение основными универсальными умениями информационного характера: постановка и формулирование проблемы; поиск и выделение необходимой информации, применение методов информационного поиска; структурирование и визуализация информации; выбор наиболее эффективных способов решения задач в зависимости от конкретных условий; самостоятельное создание алгоритмов деятельности при решении проблем творческого и поискового характера;

 владение информационным моделированием как основным методом приобретения знаний: умение преобразовывать объект из чувственной формы в пространственно-графическую или знаково-символическую модель; умение строить разнообразные информационные структуры для описания объектов; умение «читать» таблицы, графики, диаграммы, схемы и т.д., самостоятельно перекодировать информацию из одной знаковой системы в

другую; умение выбирать форму представления информации в зависимости от стоящей задачи, проверять адекватность модели объекту и цели моделирования;

широкий спектр умений и навыков использования средств информационных и коммуникационных технологий для сбора, хранения, преобразования и передачи различных видов информации (работа с текстом, гипретекстом, звуком и графикой в среде соответствующих редакторов; создание и редактирование расчетных таблиц для автоматизации расчетов и визуализации числовой информации в среде табличных процессоров; хранение и обработка информации в базах данных; поиск, передача и размещение информации в компьютерных сетях), навыки создания личного информационного пространства;

опыт принятия решений и управления объектами (исполнителями) с помощью составленных для них алгоритмов (программ);

владение базовыми навыками исследовательской деятельности, проведения виртуальных экспериментов; владение способами и методами освоения новых инструментальных средств;

владение основами продуктивного взаимодействия и сотрудничества со сверстниками и взрослыми: умение правильно, четко и однозначно сформулировать мысль в понятной собеседнику форме; умение осуществлять в коллективе совместную информационную деятельность, в частности при выполнении проекта; умение выступать перед аудиторией, представляя ей результаты своей работы с помощью средств ИКТ; использование коммуникационных технологий в учебной деятельности и повседневной жизни.

#### Предметные результаты:

умение использовать термины «информация», «сообщение», «данные», «кодирование», «алгоритм», «программа»; понимание различий между употреблением этих терминов в обыденной речи и в информатике;

умение описывать размер двоичных текстов, используя термины «бит», «байт» и производные от них; использовать термины, описывающие скорость передачи данных; записывать в двоичной системе целые числа от 0 до 256;

умение кодировать и декодировать тексты при известной кодовой таблице;

умение составлять неветвящиеся (линейные) алгоритмы управления исполнителями и записывать их на выбранном алгоритмическом  $\bullet$ языке (языке программирования);

умение использовать логические значения, операции и выражения с ними;  $\bullet$ 

умение формально выполнять алгоритмы, описанные с использованием конструкций ветвления (условные операторы) и повторения (циклы), вспомогательных алгоритмов, простых и табличных величин;

умение создавать и выполнять программы для решения несложных алгоритмических задач в выбранной среде программирования;  $\bullet$ 

умение использовать готовые прикладные компьютерные программы и сервисы в выбранной специализации, умение работать с  $\bullet$ описаниями программ и сервисами;

навыки выбора способа представления данных в зависимости от постановленной задачи.  $\bullet$ 

## Содержание учебного предмета

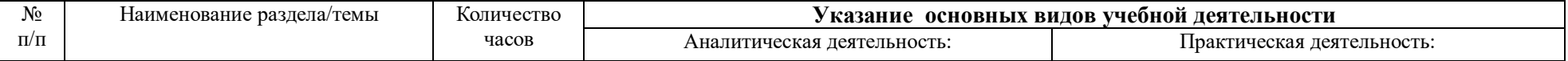

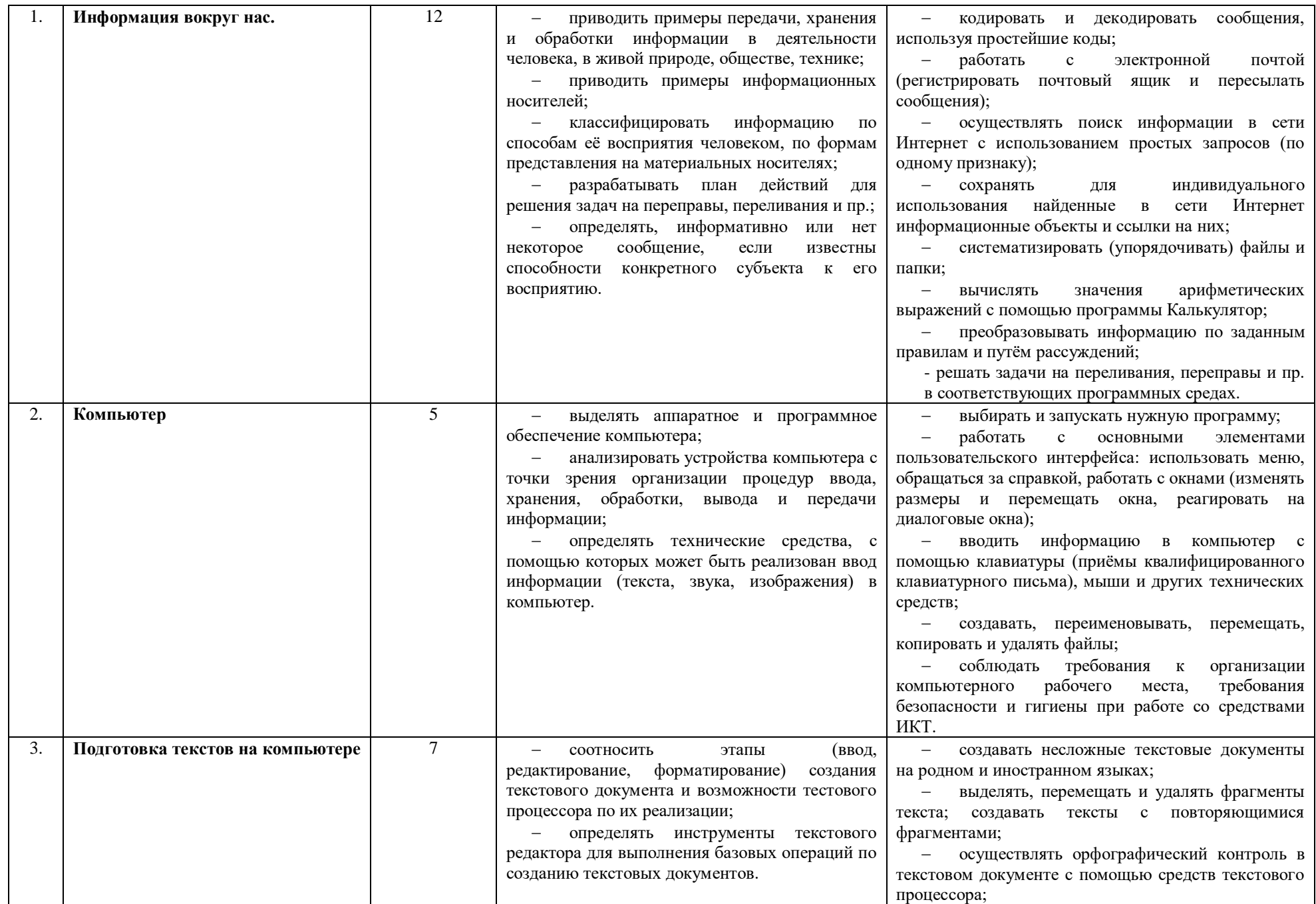

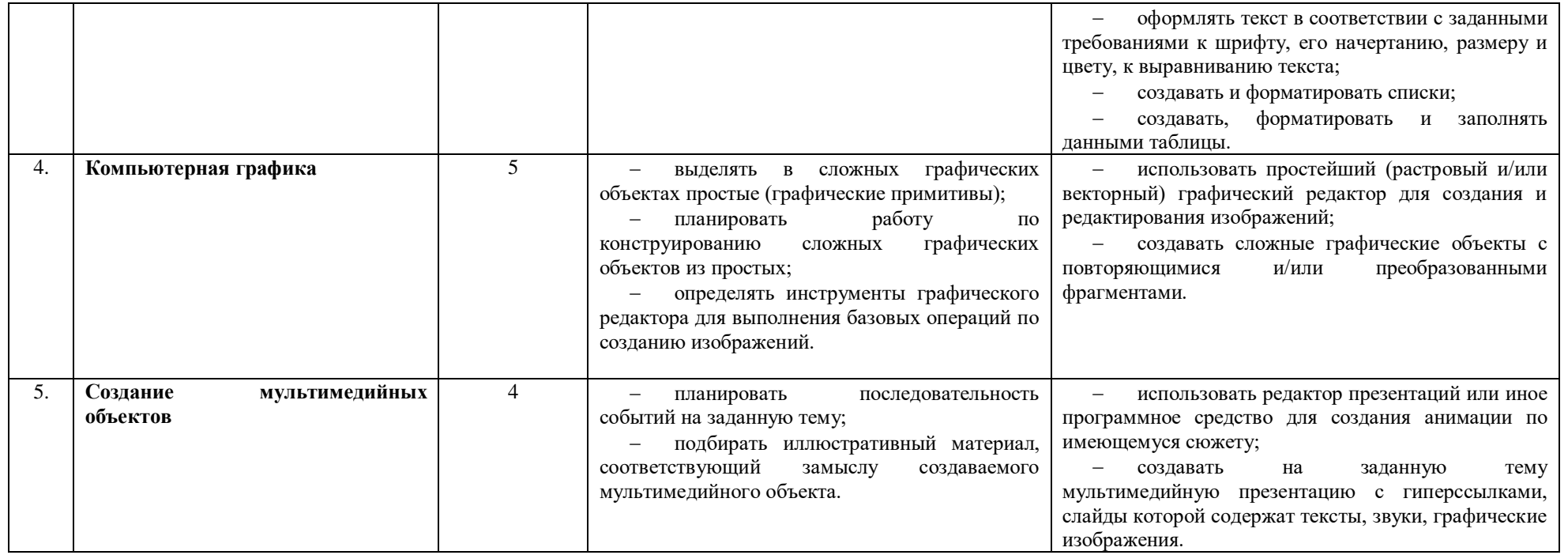

#### **Формы организации учебного процесса**

**Формы текущего контроля знаний**, умений, навыков; промежуточной и итоговой аттестации учащихся Текущий контроль осуществляется с помощью практических работ (компьютерного практикума).

Тематический контроль осуществляется по завершении крупного блока (темы) в форме интерактивного тестирования, теста по опросному листу или компьютерного тестирования.

Итоговый контроль осуществляется по завершении учебного материала за год в форме интерактивного тестирования, теста по опросному листу или компьютерного тестирования, творческой работы.

Единицей учебного процесса является урок. В первой части урока проводиться объяснение нового материала, а на конец урока планируется компьютерный практикум (практические работы). Работа учеников за компьютером в 5 классах 10-15 минут. В ходе обучения учащимся предлагаются короткие (5-10 минут) проверочные работы (в форме тестирования). Очень важно, чтобы каждый ученик имел доступ к компьютеру и пытался выполнять практические работы по описанию самостоятельно, без посторонней помощи учителя или товарищей.

В 5 классе особое внимание следует уделить *организации самостоятельной работы учащихся на компьютере*. Формирование пользовательских навыков для введения компьютера в учебную деятельность должно подкрепляться *самостоятельной творческой работой*, личностно-значимой для обучаемого. Это достигается за счет информационно-предметного *практикума*, сущность которого состоит в наполнении задач по информатике актуальным предметным содержанием.

**Используемые технологии, методы и формы работы:**

При организации занятий школьников по информатике и информационным технологиям необходимо использовать различные методы и средства обучения с тем, чтобы с одной стороны, свести работу за ПК к регламентированной норме; с другой стороны, достичь наибольшего педагогического эффекта.

На уроках параллельно применяются общие и специфические методы, связанные с применением средств ИКТ:

- словесные методы обучения (рассказ, объяснение, беседа, работа с учебником, рабочей тетрадью);
- наглядные методы (наблюдение, иллюстрация, демонстрация наглядных пособий, презентаций);
- практические методы (устные и письменные упражнения, практические работы за ПК);
- проблемное обучение;
- метод проектов;
- ролевой метод.

## Основные типы уроков:

- урок изучения нового материала;
- урок контроля знаний;
- обобщающий урок;
- комбинированный урок.

## ТРЕБОВАНИЯ К УРОВНЮ ПОЛГОТОВКИ

Учащиеся должны:

- понимать и правильно применять на бытовом уровне понятия «информация», «информационный объект»;  $\bullet$
- различать виды информации по способам её восприятия человеком, по формам представления на материальных носителях;  $\bullet$
- приводить простые жизненные примеры передачи, хранения и обработки информации в деятельности человека, в живой природе, обществе,  $\bullet$

#### технике;

- приводить примеры информационных носителей;  $\bullet$
- иметь представление о способах кодирования информации;  $\bullet$
- уметь кодировать и декодировать простейшее сообщение;  $\bullet$
- определять устройства компьютера, моделирующие основные компоненты информационных функций человека;  $\bullet$
- различать программное и аппаратное обеспечение компьютера;  $\bullet$
- запускать программы из меню Пуск;  $\bullet$
- уметь изменять размеры и перемещать окна, реагировать на диалоговые окна;  $\bullet$
- вводить информацию в компьютер с помощью клавиатуры и мыши;  $\bullet$
- уметь применять текстовый редактор для набора, редактирования и форматирования простейших текстов;  $\bullet$
- уметь применять простейший графический редактор для создания и редактирования рисунков;  $\bullet$
- уметь выполнять вычисления с помощью приложения Калькулятор;  $\bullet$

 знать о требованиях к организации компьютерного рабочего места, соблюдать требования безопасности и гигиены в работе со средствами ИКТ.

# **Средства контроля**

## **Перечень контрольных работ**

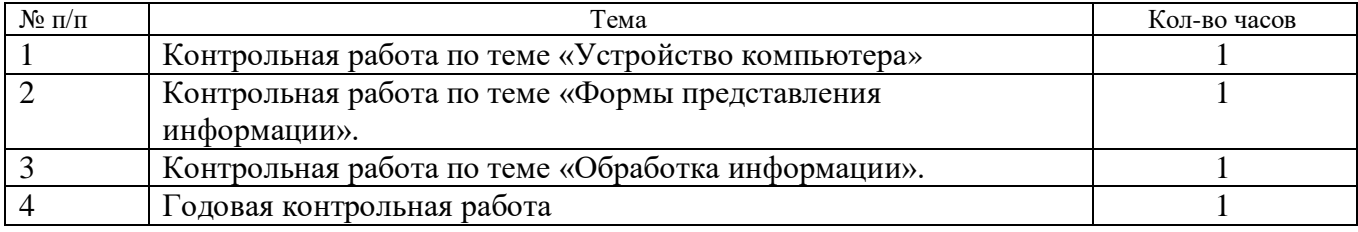

## **Перечень практических работ**

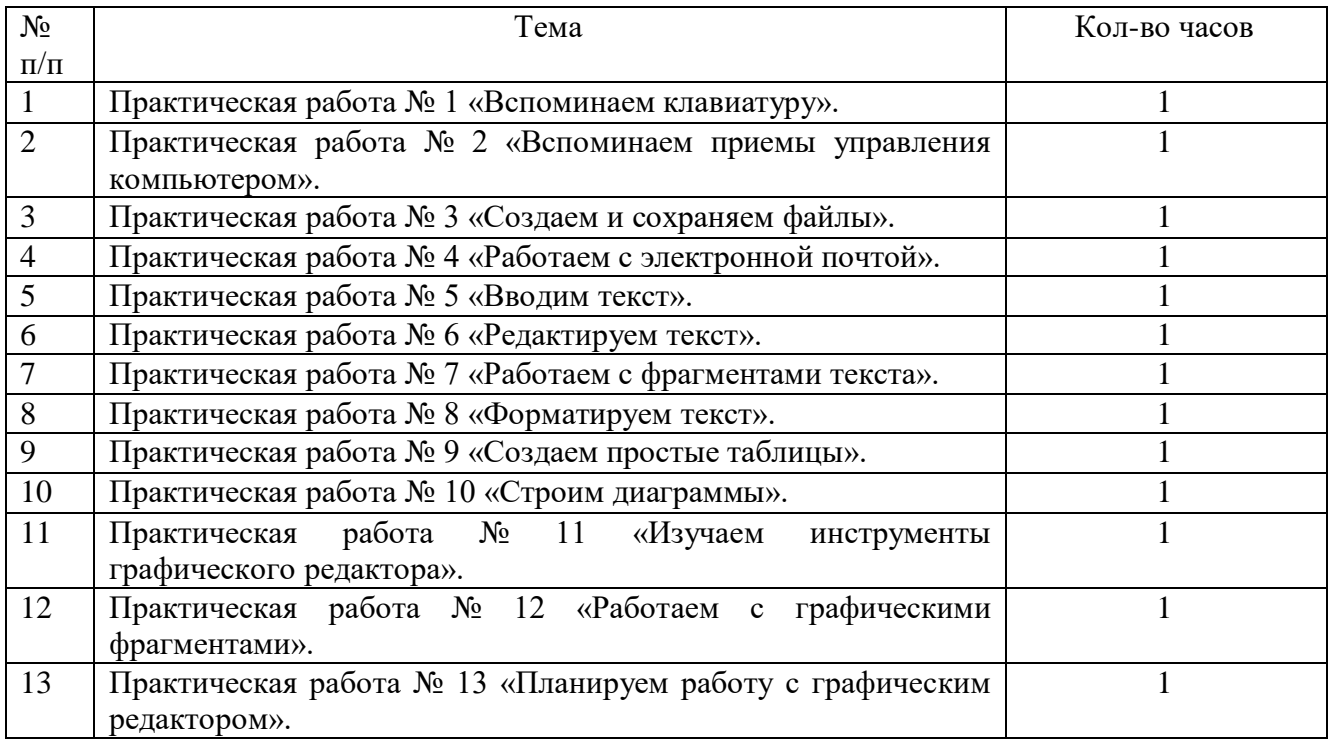

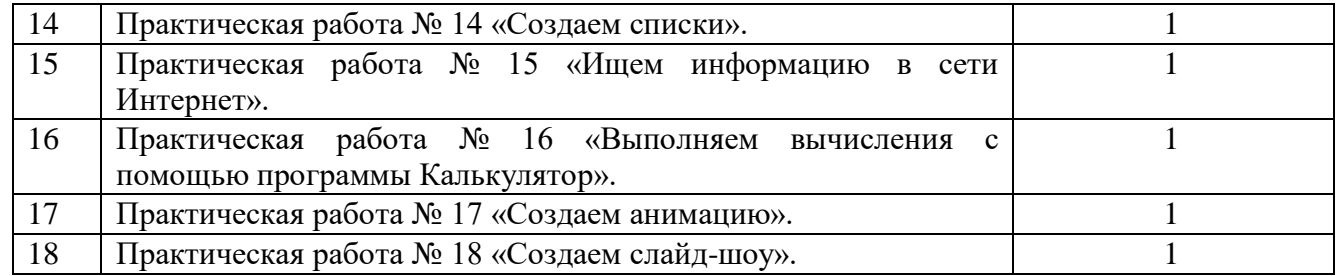

## **Перечень проектных работ**

В рамках реализации межпредметной программы «Проектная и исследовательская деятельность» в календарно-тематическом планировании предусмотрено выполнение моно - проектов по следующим темам:

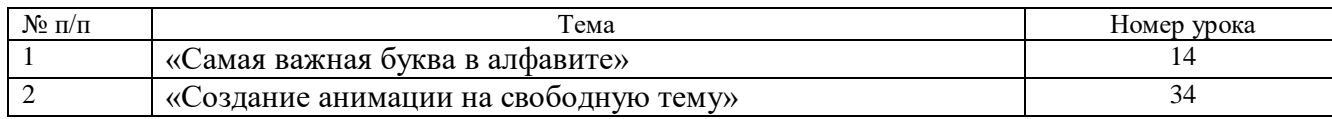

#### **Перечень учебно-методического и программного обеспечения по информатике и ИКТ для 5 класса**

- 1. Босова Л.Л. Информатика: Учебник для 5 класса. М.: БИНОМ. Лаборатория знаний, 2013.
- 2. Босова Л.Л. Информатика: рабочая тетрадь для 5 класса. М.: БИНОМ. Лаборатория знаний, 2013
- 3. Босова Л.Л., Босова А.Ю. Уроки информатики в 5–7 классах: методическое пособие. М.: БИНОМ. Лаборатория знаний, 2013.
- 4. Босова Л.Л., Босова А.Ю. Контрольно-измерительные материалы по информатике для V-VII классов // Информатика в школе: приложение к журналу «информатика и образование». №6–2007. – М.: Образование и Информатика, 2007.
- 5. Л.Л. Босова Л.Л., Босова А.Ю. Комплект плакатов для 5-6 классов. М.: БИНОМ. Лаборатория знаний, 2006.
- 6. Босова Л.Л. Набор цифровых образовательных ресурсов «Информатика 5-7». М.: БИНОМ. Лаборатория знаний, 2007.
- 7. Ресурсы Единой коллекции цифровых образовательных ресурсов [\(http://school-collection.edu.ru/\)](http://school-collection.edu.ru/).
- 8. Материалы авторской мастерской Босовой Л.Л. (http://metodist.lbz.ru/authors/informatika/3/).

#### **Материально-техническое оснащение. Аппаратные средства:**

- мультимедийные ПК;
- локальная сеть;
- глобальная сеть;
- мультимедиапроектор;
- принтер;
- сканер; **Программные средства:**
- операционная система Linux;
- полный пакт офисных приложений Open Office.

## **Список дополнительной литературы для учащихся:**

- 1. С. Симонович, Г. Евсеев, А. Алексеев. Общая информатика. 5-9. Москва, «АСТ ПРЕСС», 2010.
- 2. С. Симонович, Г. Евсеев, А. Алексеев. Практическая информатика. 5-9. Москва, «АСТ ПРЕСС», 2010.

## **Для учителя:**

- 1. И.И.Баврин, Е.А.Фрибус. Занимательные задачи по математике. Москва, «Владос», 2003.
- 2. Оценка качества по информатике. Москва, «Дрофа» 2010.
- 3. М.М.Поташник, М.В.Левит. Как подготовить и провести открытый урок. Современная технология. Москва, «Педагогическое общество России», 2009
- 4. Редактор презентаций Power Point. Житкова О.А., Кудрявцева Е.К. Тетрадь 2 Москва, «Интеллект-центр», 2009.
- 5. Тематический контроль по информатике. Графический редактор Paint.
- 6. Н. Самылкина. Построение тестовых заданий по информатике. Методическое пособие. Москва, «Бином», лаборатория знаний, 2009.

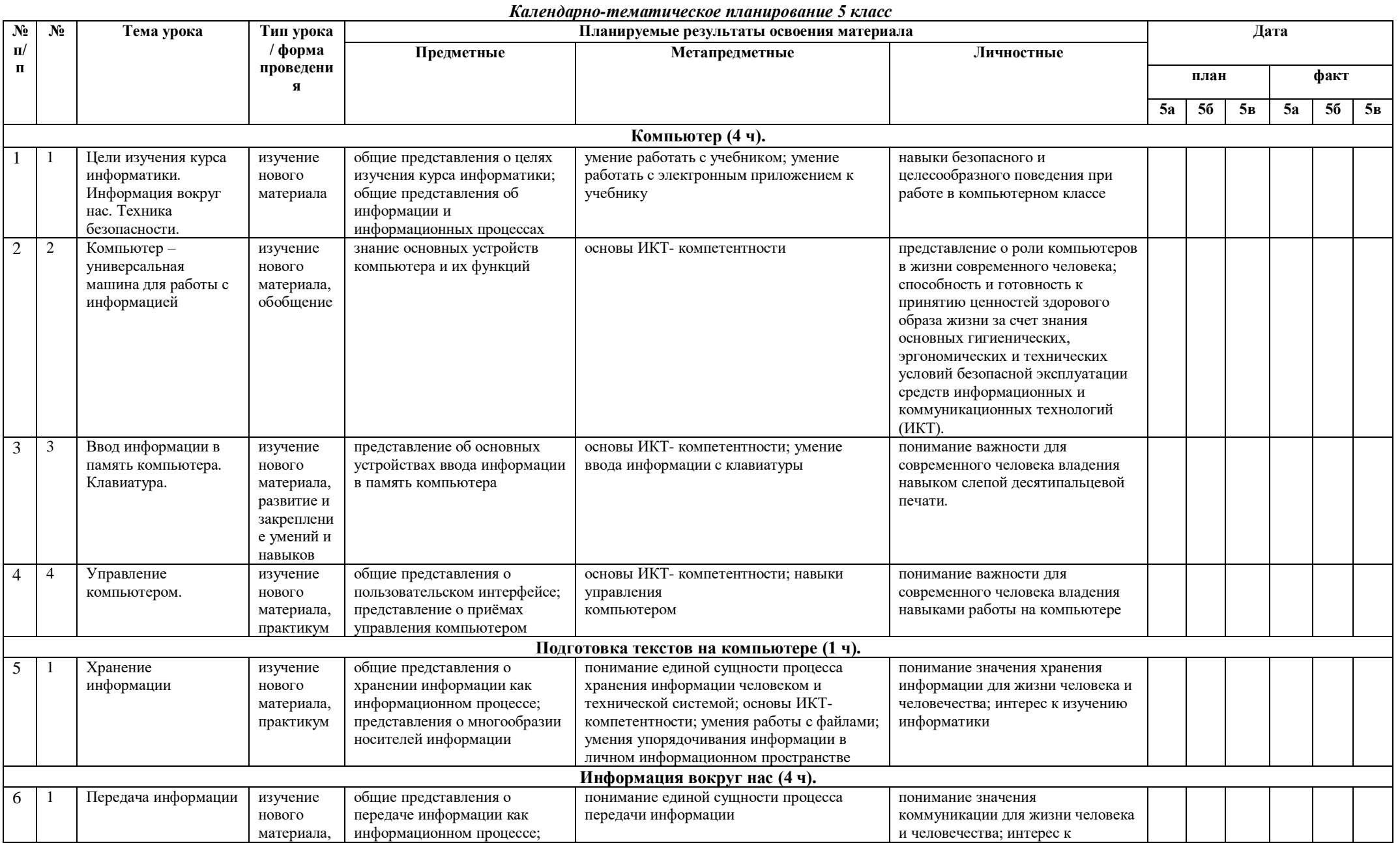

![](_page_12_Picture_429.jpeg)

![](_page_13_Picture_505.jpeg)

![](_page_14_Picture_465.jpeg)

![](_page_15_Picture_394.jpeg)

![](_page_16_Picture_29.jpeg)

2. Выберите из списка устройства ввода компьютера: б) принтер с) микрофон а) сканер д) мышь е) клавиатура ж) колонки з) наушники и) монитор

## Задания 3-7 ТЕСТ

3. Инструкции, определяющие порядок работы при включении компьютера, хранятся в ...

а) ПЗУ (постоянное запоминающее устройство),

б) ОЗУ (оперативное запоминающее устройство) с) ВЗУ (внешнее запоминающее устройство) д) на жестком диске 4. Устройство для вывода информации на бумагу... а) сканер б) принтер  $c)$  процессор д) монитор 5. Какой значок обеспечивает доступ к различным устройствам компьютера и ко всей информации, хранящейся в компьютере? б) Мои документы а) Корзина д) Сетевое окружение с) Мой компьютер 6. Клавиатура. Стереть символ справа от курсора можно клавишей... 6) Delete c) Back space a) Shift  $\pi$ ) Enter 7. Клавиатура. Клавиши Page Up и Page Down позволяют... а) листать документ вверх и вниз б) переводят курсор в начало и конец строки с) переводят курсор на одну позицию влево или вправо д) переводят курсор на одну позицию вверх или вниз 8. Как запустить программу Paint? 9. Как правильно выключить компьютер? 10. Задание на компьютере. Вычисли с помощью Калькулятора. A)  $167400:27-91*62$  $E(2356 + 809 - 2841) * 106 : 159$ C)  $18408 : (268 * 75 - 19746) + 959$ 

### Контрольная работа №2 по теме «Формы представления информации» **Bapuanm 1**

#### 1 Определить источник и приемник информации:

- Врач осматривает больного
- Дедушка читает газету
- Машина сигналит пешеходу
- Лена рассказываем маме историю
- Учитель задает вопрос ученику

## 2 Выразить словами смысл арифметического выражения

## $5 + 10 \times 3 : 6 - 11 = 10$

## 3 Расшифровать фразу

 $(1,2)$   $(2,2)$   $(8,1)$   $(8,3)$   $(5,1)$   $(1,1)$   $(12,1)$   $(3,2)$   $(12,1)$   $(1,2)$   $(1,3)$   $(2,2)$   $(1,3)$   $(10,2)$   $(10,1)$   $(4,2)$   $(5,1)$   $(3,1)$   $(12,3)$ 

![](_page_18_Picture_227.jpeg)

#### **4 На координатной плоскости отметить, пронумеровать и соединить точки**

## **5 Решить задачу с использованием таблиц**

В кружке, бокале, пиале, и чашке находятся компот, чай, сок и кофе. Известно, что кофе и компот не в кружке. Сосуд с чаем стоит между пиалой и сосудом с соком. В чашке не чай и не кофе. Бокал стоит между чашкой и сосудом с компотом.

В каком сосуде находится каждая из жидкостей?

#### *Вариант 2*

#### **1 Определить источник и приемник информации:**

- Бабушка читает письмо
- Мальчик смотрит телепередачу
- Механик чинит машину
- Звонок будильника разбудил Петю
- Регулировщик управляет потоком машин

#### **2 Выразить словами смысл арифметического выражения**

 $46 - 10$ :  $5 + 4 \times 3 = 20$ 

## **3 Расшифровать фразу**

 $(2,3)$   $(2,2)$   $(5,1)$   $(10,2)$   $(10,1)$   $(2,2)$   $(1,3)$   $(12,1)$   $(3,2)$   $(12,1)$   $(2,2)$   $(1,3)$   $(3,2)$   $(3,2)$   $(1,1)$   $(1,3)$   $(9,3)$   $(5,1)$   $(3,1)$   $(12,3)$ 

![](_page_18_Picture_228.jpeg)

#### **4 На координатной плоскости отметить, пронумеровать и соединить точки**

## **5 Решить задачу с использованием таблиц**

В красной, синей, желтой и белой кастрюлях находятся харчо, щи, борщ и уха. Известно, что уха и харчо не в красной кастрюле. Кастрюля со щами стоит между желтой и кастрюлей с борщом. В белой - не щи и не уха. Синяя кастрюля стоит между белой и кастрюлей с харчо.

В какой кастрюле находится каждый из супов?

## *Контрольная работа №3 по теме «Обработка информации»*

## *Вариант -1*

![](_page_19_Picture_167.jpeg)

## *Вариант -2*

![](_page_19_Picture_168.jpeg)

Байт, сканер, визитка, повар, шаль, юла, оса, луна, жаба, игла

#### *Итоговая контрольная работа Вариант 1.*

## 1. **Выберите в данном списке устройства ввода компьютера:**

![](_page_19_Picture_169.jpeg)

![](_page_20_Picture_11.jpeg)

10. Приведите 3-4 примера современных носителей информации.

11. Задача. Квадрат, круг, ромб и треугольник вырезаны из белой, синей, красной и зеленой бумаги. Известно, что: круг не белый и не зеленый; синяя фигура лежит между ромбом и красной фигурой; треугольник не синий и не зеленый; квадрат лежит между треугольником и белой фигурой. Какая фигура вырезана из зеленой бумаги?

![](_page_21_Picture_7.jpeg)

11. задача. Пятеро одноклассников: Аня, Саша, Лена, Вася и Миша стали победителями школьных олимпиад по истории, математике, информатике,

литературе и географии. Известно, что:

- 1) Победитель олимпиады по информатике учит Аню и Сашу работе на компьютере;
- 2) Лена и Вася тоже заинтересовались информатикой;
- 3) Саша всегда побаивался истории;
- 4) Лена, Саша и победитель олимпиады по литературе занимаются плаванием;
- 5) Саша и Лена поздравили победителя олимпиады по математике;
- 6) Аня сожалеет о том, что у нее остаётся мало времени на литературу.

## **Победителем какой олимпиады стал каждый из этих ребят?**